### **(1) آزمون**

$$
f(t) = (e^{at} - e^{-at})^{\tau} = e^{\tau at} - \tau e^{at} \cdot e^{-at} + e^{-\tau at} = e^{\tau at} + e^{-\tau at} - \tau
$$
\n
$$
f(t) = (e^{at} - e^{-at})^{\tau} = e^{\tau at} - \tau e^{at} \cdot e^{-\tau at} = e^{\tau at} + e^{-\tau at} - \tau
$$
\n
$$
F(s) = L[(e^{at} - e^{-at})^{\tau}] = L[e^{\tau at}] + L[e^{-\tau at}] - \tau L[1]
$$
\n
$$
F(s) = \frac{1}{s - \tau a} + \frac{1}{s + \tau a} - \frac{\tau}{s} = \frac{s(s + \tau a) + s(s - \tau a) - \tau(s - \tau a)(s + \tau a)}{s(s^{\tau} - \tau a)} = \frac{s^{\tau} + \tau as + s^{\tau} - \tau as - \tau(s^{\tau} - \tau a^{\tau})}{s(s^{\tau} - \tau a^{\tau})} = \frac{\lambda a^{\tau}}{s(s^{\tau} - \tau a^{\tau})}
$$

 $\mathrm{L}[\frac{\sin\alpha x}{x}]=\int_{s}^{\infty}\mathrm{L}[\sin\alpha x]\,\mathrm{d}s=\int_{s}^{\infty}\frac{\alpha}{s^\intercal+\alpha^\intercal}\,\mathrm{d}s=\tan^{-1}\frac{s}{\alpha}\,\Big|_{s}^{\infty}=\frac{\pi}{\tau}-\tan^{-1}\frac{s}{\alpha} \qquad:\mathrm{L}[\sin\alpha x]\,\mathrm{d}s=\int_{s}^{\infty}\frac{\alpha}{s^\intercal+\alpha^\intercal}\,\mathrm{d}s=\tan^{-1}\frac{s}{\alpha}\,\Big|_{s}^{\infty}=\frac{\pi}{\tau}-\tan^{-1}\frac{s}{\alpha}$ 

$$
L^{-1}\left[\frac{\varphi_{S}-\varphi}{s^{\tau}-\varphi_{S}-\gamma}\right] = L^{-1}\left[\frac{\varphi_{S}-\varphi}{(s-\gamma)^{\tau}-\varphi_{S}-\gamma}\right] = L^{-1}\left[\frac{\varphi_{S}-\varphi}{(s-\gamma)^{\tau}-\gamma}\right] = L^{-1}\left[\frac{\varphi_{S}-\varphi}{(s-\gamma)^{\tau}-\gamma}\right]
$$
\n
$$
\Rightarrow L^{-1}\left[\frac{\varphi_{S}-\varphi}{s^{\tau}-\varphi_{S}-\gamma\gamma}\right] = L^{-1}\left[\frac{\varphi_{S}-\varphi}{(s-\gamma)^{\tau}-\gamma}\right] = L^{-1}\left[\frac{\varphi_{S}-\varphi}{(s-\gamma)^{\tau}-\gamma}\right]
$$
\n
$$
\Rightarrow L^{-1}\left[\frac{\varphi_{S}-\varphi}{s^{\tau}-\varphi_{S}-\gamma\gamma}\right] = L^{-1}\left[\frac{\varphi_{S}-\varphi}{(s-\gamma)^{\tau}-\gamma}\right] = L^{-1}\left[\frac{\varphi_{S}-\varphi}{(s-\gamma)^{\tau}-\gamma}\right]
$$
\n
$$
L^{-1}\left[\frac{\varphi_{S}-\varphi}{(s-\gamma)^{\tau}-\gamma}\right] = e^{\gamma t}L^{-1}\left[\frac{\varphi_{S}+\lambda}{s^{\tau}-\gamma}\right] = e^{\gamma t}(\varphi L^{-1}\left[\frac{s}{s^{\tau}-\gamma}\right] + \gamma L^{-1}\left[\frac{\varphi}{s^{\tau}-\gamma}\right]) = e^{\gamma t}(\varphi \cosh\varphi + \gamma \sinh\varphi t)
$$

**4ـ گزينه «1»** از خواص تابع Ln استفاده كرده و تابع صورت مسأله را به فرم ) s (Ln s Ln <sup>1</sup> <sup>2</sup> <sup>9</sup> بازنويسي ميكنيم. طبق نكته گفته شده در كتـاب، در 2 مواجهه با تبديل معكوس توابع Ln ، بايد از قضيه مشتقگيري از تبديل لاپلاس استفاده كرد. پس داريم:

$$
\frac{L^{-1}[F(s)] = -\frac{1}{t}L^{-1}[F'(s)]}{t} + f(t) = L^{-1}[Ln(s - \frac{1}{\gamma}Ln(s^{\gamma} - \gamma)] = -\frac{1}{t}L^{-1}[\frac{1}{s} - \frac{s}{s^{\gamma} - \gamma}] = -\frac{1}{t}(L^{-1}[\frac{1}{s}] - L^{-1}[\frac{s}{s^{\gamma} - \gamma}])
$$
  

$$
f(t) = -\frac{1}{t}(\gamma - \cos h\tau t) = \frac{\cos h\tau t - 1}{t}
$$

لاپلاس تبديل تعريف بنابر**» <sup>2</sup> «گزينه <sup>ـ</sup><sup>5</sup>** st L[f (t)] e f (t)dt :داريم نتيجه در ،

$$
I = \int_{0}^{\infty} e^{-\tilde{\tau}t} \sin^{\tau}(\tilde{\tau}t) dt = L[\sin^{\tau}(\tilde{\tau}t)]|_{s=\tilde{\tau}} \xrightarrow{\sin^{\tau} \alpha = \frac{1-\cos \tau \alpha}{\tilde{\tau}}} L[\frac{1-\cos(\tilde{\tau}t)}{\tilde{\tau}}] = \frac{1}{\tau} L[1] - \frac{1}{\tau} L[\cos(\tilde{\tau}t)] = \frac{1}{\tau} (\frac{1}{s} - \frac{s}{s^{\tau} + 1\tilde{\tau}})
$$
  
\n
$$
\Rightarrow I = \frac{1}{\tau} \frac{s^{\tau} + 1\tilde{\tau} - s^{\tau}}{s(s^{\tau} + 1\tilde{\tau})} \Big|_{s=\tilde{\tau}} = \frac{\lambda}{s(s^{\tau} + 1\tilde{\tau})} = \frac{\lambda}{1\tilde{\tau}}
$$

$$
L\left[\frac{d^{v}y}{dx^{v}}\right] + L\left[y\right] = L\left[\left[\right] \right] \xrightarrow{L\left[f''\right] = s^{v}L\left[f\right] - sf\left(\frac{s}{v}\right)}{x^{v}y} + L\left[y\right] = L\left[\left[\right] \right] \xrightarrow{L\left[f''\right] = s^{v}L\left[f\right] - sf\left(\frac{s}{v}\right)}{x^{v}y} + S\left[\left[y\right] - sy\left(\frac{s}{v}\right) - y'\left(\frac{s}{v}\right) + L\left[y\right] = \frac{1}{s}
$$
\n
$$
\xrightarrow{y(\circ) = 1, y'(\circ) = \circ} (s^{v} + 1)L\left[y\right] = s + \frac{1}{s} \xrightarrow{s^{v} + 1, y \text{ s.t.}} \xrightarrow{d \text{ times } s \text{ times}} L\left[y\right] = \frac{s}{s^{v} + 1} + \frac{1}{s(s^{v} + 1)} \Rightarrow Y(s) = L\left[y\right] = \frac{s^{v} + 1}{s(s^{v} + 1)} = \frac{1}{s(s^{v} + 1)} = \frac{1}{s(s^{v} + 1)} =
$$

1. [y"]-L[y] = rL[δ(t−1)] 
$$
\frac{L[f"]=s^{r}L[f]-sy(0)-y'(0)}{s^{r}L[y]-sy(0)-y'(0)-L[y]} = re^{-s}
$$

$$
\frac{y(0)=1, y'(0)=0}{s^{r}L[y]-s-\frac{1}{s}[y]-s-\frac{1}{s}[y]-s-\frac{1}{s}[y]-s-\frac{1}{s}[y]-s+\frac{1}{s}]} = \frac{V}{s}L[y]=0
$$

$$
\frac{y(0)=1, y'(0)=0}{s^{r}L[y]-s-\frac{1}{s}[y]-s-\frac{1}{s}L[y](s^{r}-1)} = s+re^{-s} \Rightarrow L[y]=\frac{s+re^{-s}}{s^{r}-1}
$$

$$
\frac{V}{s^{r}-1} = \frac{V}{s^{r}-1} = \frac{V}{s^{r}-1} =
$$

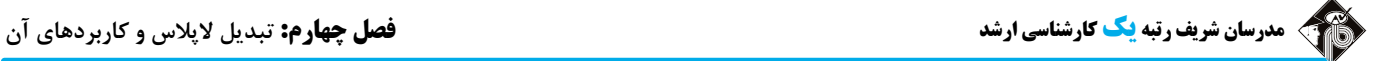

**8ـ گزينه «2»** با نوشتن انتگرال داده شده با كمي جابهجايي داريم:

$$
I = \int_{0}^{\infty} e^{-\tau t} \left( \int_{0}^{t} x^{\tau} \sin(t - x) dx \right) dt \xrightarrow{L[f(t)] = \int_{0}^{\infty} e^{-st} f(t) dt} I = L[\int_{0}^{t} x^{\tau} \sin(t - x) dx] \Big|_{s=\tau}
$$

با توجه به تعريف ضرب پيچشي خواهيم داشت:

$$
\frac{L[f^{\tau}_{\circ}(x)g(t-x)dx=f*g}{\prod_{s=\tau}^{T}(\frac{1}{s^{\tau}}+1)^{j}}=L[t^{\tau}*sin t]_{s=\tau} \xrightarrow{L[f*g]=L[f]L[g]} I=(L[t^{\tau}]L[sin t])_{s=\tau}
$$
\n
$$
I=(\frac{\tau}{s^{\tau}}\cdot\frac{1}{s^{\tau}+1})|_{s=\tau}=\frac{\tau}{\tau\nu}\times\frac{1}{\tau+1}=\frac{1}{\tau\nu}
$$

**9ـ گزينه «1»** بنا بر تعريف ضرب پيچشي داريم:

$$
f(t) = \int_{0}^{t} (t - x)^{\tau} \sin \tau x \, dx = t^{\tau} * \sin \tau t \xrightarrow{\tau} L[f(t)] = L[t^{\tau} * \sin \tau t]
$$
  
\n
$$
\frac{L[f * g] = L[f]L[g]}{L[f * g]} \to L[f(t)] = L[t^{\tau}]L[\sin \tau t] = \frac{\tau!}{s^{\tau}} \cdot \frac{\tau}{s^{\tau} + \tau} = \frac{1\tau}{s^{\tau}(s^{\tau} + \tau)}
$$

<sup>e</sup> به داخل انتگرال داريم: <sup>t</sup> **<sup>10</sup><sup>ـ</sup> گزينه «2»** با انتقال جمله

$$
F(s) = L[\int_{0}^{t} e^{t-u} y(u) dy] = L[e^{t} * y(t)] \xrightarrow{L[f * g] = L[f]L[g]} F(s) = L[e^{t}]L[y(t)] = \frac{Y(s)}{s-1}
$$

**11ـ گزينه «1»** ابتدا از (t(f تبديل لاپلاس گرفته و سپس از خواص تبديل لاپلاس پيچش استفاده ميكنيم:  $L[f(t)] = L[t*t*t] \xrightarrow{L[f*g] = L[f]L[g]} L[f(t)] = L[t]L[t]L[t] = (L[t])<sup>†</sup>$  $L[t] = \frac{1}{s'}$   $L[f(t)] = (\frac{1}{r})^r = \frac{1}{s}$   $\xrightarrow{R \text{ prime}}$   $L[\frac{1}{s'}] = \frac{t^{\alpha}}{s}$   $\rightarrow$   $f(t) = L^{-1}[\frac{1}{s}] = \frac{t^{\alpha}}{s!}$  $s^5$   $s^6$   $s^8$   $s^9$   $s^1$  $L[t] = \frac{1}{s^1}$  $L[f(t)] = (\frac{1}{s})^r = \frac{1}{s^1}$  میں معکوس می $\frac{s_{x,x_0}}{s}$  میں معکوس می $f(t) = L^{-1}[\frac{1}{s}] =$  $\frac{1}{\sqrt{1}}$  =  $\frac{1}{\sqrt{1-\frac{1}{1-\frac{1}{1-\frac{$  $2^{6}$   $2^{6}$   $2^{6}$   $2^{6}$   $2^{6}$   $2^{6}$   $2^{6}$   $2^{6}$   $2^{6}$   $2^{6}$   $2^{6}$   $2^{6}$   $2^{6}$   $2^{6}$   $2^{6}$   $2^{6}$   $2^{6}$   $2^{6}$   $2^{6}$   $2^{6}$   $2^{6}$   $2^{6}$   $2^{6}$   $2^{6}$   $2^{6}$   $2^{6}$   $2^{6}$   $2^{6}$   $2^{6}$   $2^{6}$   $2^{6}$   $2^{6$  $1 - 1 - 1$ <sup>1</sup> 1  $\epsilon(t) = 1 - 1$  الإبلاس معكوس مى گيريم  $1 - 1 - 1$  1  $\frac{1}{s^5}$  $\rightarrow$   $\text{L}[f(t)] = (\frac{1}{s^5})^{\pi} = \frac{1}{s^5}$   $\rightarrow$   $\frac{1}{s^{6}}$   $\rightarrow$   $f(t) = L^{-1}[\frac{1}{s^5}] = \frac{t^4}{\omega}$ 

**12ـ گزينه «3»** از معادله داده شده، تبديل لاپلاس ميگيريم:

$$
L\left[\frac{dy}{dt}\right] + L\left[\int_{0}^{t} y(t) dt\right] = L\left[\frac{1}{dt}\right] = sL\left[y\right] - y(\circ)
$$
\n
$$
L\left[\frac{dy}{dt}\right] + L\left[\int_{0}^{t} y(t) dt\right] = L\left[\frac{1}{dt}\right] = sL\left[y\right] - y(\circ) + \frac{L\left[y\right]}{s} = \frac{1}{s}
$$
\n
$$
(s + \frac{1}{s})L\left[y\right] = y(\circ) + \frac{1}{s} \xrightarrow{y(\circ) = 1} \frac{s^r + 1}{s}L\left[y\right] = 1 + \frac{1}{s} \xrightarrow{s^r + 1} \frac{s}{s^r + 1} \longrightarrow L\left[y\right] = \frac{s}{s^r + 1} + \frac{1}{s^r + 1}
$$
\n
$$
\xrightarrow{\text{RMS} \text{ over } s \text{ to } 1} y(t) = L^{-1}\left[\frac{s}{s^r + 1}\right] + L^{-1}\left[\frac{1}{s^r + 1}\right] = \cos t + \sin t
$$

**13ـ گزينه «2»** با بهكارگيري رابطه انتگرالي داده شده داريم:

$$
F(s) = L[f(t)] = \frac{1}{1 - e^{-fs}} \int_0^1 t e^{-st} dt = \frac{1}{1 - e^{-fs}} \left( -\frac{(st + 1)e^{-st}}{s^r} \right) \Big|_0^1 \implies F(s) = \frac{1}{s^r (1 - e^{-fs})} \left( 1 - (s + 1)e^{-s} \right) = \frac{1 - (s + 1)e^{-s}}{s^r (1 - e^{-fs})}
$$

**14ـ گزينه «1»** ميدانيم كه ضرب پيچشي \*g f را ميتوان به فرم انتگرالي t نوشـت. از مقايسـه ايـن فـرم نمـايش پـيچش بـا جملـه dx)x(g)x t (f نتگرالي معادله پي ميبريم كه (t - x) y(x)dx =t \* y(t) أي حالا ضمن جايگذاري (t \* y(t) در معادله، از طرفين تساوي تبديل لاپلاس ميگيريم:  $y(t) + t * y(t) = \sin \gamma t \xrightarrow{\gamma L} \text{diag} L[y(t)] + L[t * y(t)] = L[\sin \gamma t]$ 

$$
\frac{\text{Lf*g}=\text{Lf}[f]\text{L}[g]}{\text{Tr}(s)\text{Tr}(s)+\text{Tr}(s)+\text{Tr}(s)} = \frac{1}{s^2+s} \Rightarrow Y(s) + \frac{1}{s^3}Y(s) = \frac{1}{s^3+s}
$$
\n
$$
\Rightarrow Y(s)(1+\frac{1}{s^3}) = \frac{1}{s^3+s} \xrightarrow{S^3 \text{Li}(s)\text{Li}(S)} Y(s)(s^3+s) = \frac{1}{s^3+s} \xrightarrow{S^3 \text{Li}(S)} Y(s) = \frac{1}{s^3+s} \xrightarrow{S^3 \text{Li}(S)} Y(s) = \frac{1}{s^3+s} \xrightarrow{S^3 \text{
$$

$$
\xrightarrow{\kappa_5^5} \frac{\kappa_5^5}{(s^5+\iota)(s^5+\iota)} = \frac{(As+B)(s^5+\iota)+(Cs+D)(s^5+\iota)}{(s^5+\iota)(s^5+\iota)} = \frac{(A+C)s^5+(B+D)s^5+(\iota+Cs+(\iota+D))}{(s^5+\iota)(s^5+\iota)}
$$

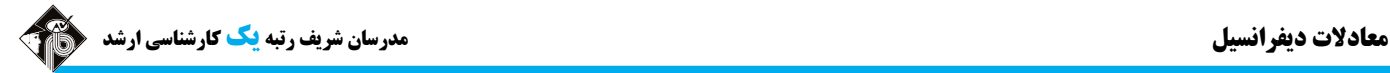

حالا با مقايسه صورت كسرهاي طرفين تساوي داريم:

$$
\begin{cases}\nA + C = \circ \\
B + D = r \\
\uparrow A + C = \circ \\
\uparrow B + D = \circ\n\end{cases} \Rightarrow A = \circ , B = -\frac{r}{r} , C = \circ , D = \frac{\lambda}{r} \Rightarrow Y(s) = \frac{-\frac{r}{r}}{s^r + 1} + \frac{\frac{\lambda}{r}}{s^r + 1}
$$
\n
$$
\Rightarrow Y(s) = \frac{-\frac{r}{r}}{s^r + 1} + \frac{\frac{\lambda}{r}}{s^r + 1} = \frac{-\frac{r}{r}}{s^r + 1} = \frac{\lambda}{s^r + 1} \Rightarrow Y(s) = \frac{-\frac{r}{r}}{s^r + 1} = \frac{\lambda}{s^r + 1} = \frac{\lambda}{s^r + 1} = \frac{\lambda}{s^r + 1} = \frac{-\frac{r}{r}}{s^r + 1} = \frac{\lambda}{r} = \frac{\lambda}{r} = \frac{\lambda}{
$$

$$
L[y(t)] = L[1] + L[\int_{0}^{t} y(x) \sin(t - x) dx] \Rightarrow Y(s) = \frac{1}{s} + L[y(t) * \sin t] \Rightarrow Y(s) = \frac{1}{s} + L[y(t)]L[\sin t] \Rightarrow Y(s) = \frac{1}{s} + Y(s) \frac{1}{s^{\tau} + 1}
$$

$$
\Rightarrow (1 - \frac{1}{s^{\tau} + 1}) Y(s) = \frac{1}{s} \Rightarrow \frac{s^{\tau}}{s^{\tau} + 1} Y(s) = \frac{1}{s} \Rightarrow Y(s) = \frac{s^{\tau} + 1}{s^{\tau}} = \frac{1}{s} + \frac{1}{s^{\tau}} \Rightarrow Y(s) = \frac{s^{\tau} + 1}{s^{\tau}} = \frac{1}{s} + \frac{1}{s^{\tau}} \Rightarrow y(t) = L^{-1}[\frac{1}{s} + \frac{1}{s^{\tau}}] = 1 + \frac{t^{\tau}}{r}
$$

ا ـ گزینه «۱» با توجه به قضیه مقدار نهایی در لاپلاس داریم: f(∞) = 
$$
\lim_{s \to \circ}
$$
  –   $f(s) = \frac{1}{s}$ 

$$
f(\infty) = \lim_{s \to \infty} s F(s) = \lim_{s \to \infty} s \frac{1 \circ (s + 1)}{s (s^{\tau} + rs + \tau)} = 1 \circ \lim_{s \to \infty} \frac{s + 1}{s^{\tau} + rs + \tau} = 1 \circ \times \frac{1}{\tau} = \Delta
$$

**17ـ گزينه «3»** طبق قضيه تبديل لاپلاس مشتقات تابع داريم: t a (t a) s s L[ (t )] s e se L[f ] sL[f ] f ( ) L[s (t )] sL[ (t )] ( )

$$
L[\frac{\sin ax}{x}] = \int_{s}^{\infty} L[\sin ax] dx = \int_{s}^{\infty} \frac{a}{s^{T} + a^{T}} dx = t g^{-1} \frac{s}{a} \Big|_{s}^{\infty} = \frac{\pi}{\tau} - t g^{-1} (\frac{s}{a}) \xrightarrow{s = 0} \int_{s}^{\infty} \frac{\sin ax}{x} = \frac{\pi}{\tau} - 0 = \frac{\pi}{\tau}
$$
\n
$$
L[\frac{\sin ax}{x}] = \int_{s}^{\infty} L[\sin ax] dx = \int_{s}^{\infty} \frac{a}{s^{T} + a^{T}} dx = t g^{-1} \frac{s}{a} \Big|_{s}^{\infty} = \frac{\pi}{\tau} - t g^{-1} (\frac{s}{a}) \xrightarrow{s = 0} \int_{s}^{\infty} \frac{\sin ax}{x} = \frac{\pi}{\tau} - 0 = \frac{\pi}{\tau}
$$
\n
$$
\therefore (L^{-1}[e^{-as}F(s)] = u_{a}(t)L^{-1}[F(s)] \Big|_{t \to t - a} \quad \text{where } u_{r} \text{ is the same as } a \text{ is the same as } a \text{ is the same as }
$$

قابـل نوشـتن اسـت. <sup>2</sup> **20ـ گزينه «1»** انتگرال سمت راست تساوي، ضرب پيچشي \* t sin) t(y است. بنـابراين معادلـه بـه صـورت \* t sin) t(y t) t(y حالا از طرفين معادله جديد تبديل لاپلاس گرفته و توجه داريم كه ] \* g[L ]f[L] g f[L .

$$
L[y(t)] = L[t^{r}] + L[y(t)]L[\sin t] \Rightarrow L[y(t)] = \frac{r}{s^{r}} + L[y] \frac{1}{s^{r} + 1}
$$
  
\n
$$
\Rightarrow L[y(t)](1 - \frac{1}{s^{r} + 1}) = \frac{r}{s^{r}} \Rightarrow L[y(t)](\frac{s^{r} + 1 - 1}{s^{r} + 1}) = \frac{r}{s^{r}} \Rightarrow \frac{s^{r}}{s^{r} + 1}L[y(t)] = \frac{r}{s^{r}} \xrightarrow{s^{r} + 1} L[y(t)] = \frac{s^{r} + 1}{s^{r}} \Rightarrow L[y(t)] = \frac{r(s^{r} + 1)}{s^{s}}
$$
  
\n
$$
\Rightarrow L[y(t)] = \frac{r}{s^{r}} + \frac{r}{s^{s}} \xrightarrow{\text{Re}(s, t) \text{Re}(s, t) \text{Re}(s, t)} y(t) = L^{-1}[\frac{r}{s^{r}} + \frac{r}{s^{s}}] = \frac{rt^{r}}{r} + \frac{rt^{r}}{r!} \Rightarrow y(t) = t^{r} + \frac{t^{r}}{1r}
$$

## **(2) آزمون**

**1ـ گزينه «3»** ميدانيم كه تبديل لاپلاس تابع t sin برابر s <sup>2</sup> است. همچنين از قضيه اول انتقال، (L $\mathrm{[e^{at}f(t)]}\!=\!\mathrm{F(s-a)}$ ؛ تبديل لاپلاس  $\frac{1}{s^{\mathsf{Y}}+\mathsf{N}}$  نيز  $\frac{1}{s^{\mathsf{Y}}+\mathsf{N}}$  $\frac{1}{(s-a)^{2}+1}$ 1 است. حالا اين دو عبارت را برابر هم قرار ميدهيم <sup>و</sup> داريم: 1  $a = -\epsilon \implies a$  $=\frac{1}{\sqrt{2}} = \frac{1}{\sqrt{2}} = \frac{1}{\sqrt{2}} =$ 

 $a = r \rightarrow b \rightarrow a$  $\overline{(s-a)^{r}+1}$   $\overline{s^{r}-\overline{r}as+a^{r}+1}$   $\overline{s^{r}-\overline{r}s+b}$   $\overline{a^{r}+1}=b$   $\overline{a=r}$  $(-a)^{r}$  + 1  $s^{r}$  -  $\tau$  as + a<sup>r</sup> + 1  $s^{r}$  -  $\epsilon$ s + b  $(a^{r}$  + 1 = b  $\frac{a-r}{a}$  b =  $\frac{1}{(s-a)^{r}+1} = \frac{1}{s^{r}-\text{ras}+a^{r}+1} = \frac{1}{s^{r}-\text{gs}+b} \Rightarrow \begin{cases} -\text{ra} = -\text{fs} \Rightarrow a = \text{r} \\ a^{r}+1 = b \xrightarrow{a=r} b = 10 \end{cases}$ 

**2ـ گزينه «3»** ضابطه تابع (t(f به صورت زير است:

$$
f(t) = \begin{cases}\n-t+7 & 0 < t < 1 \\
1 & 1 < t < 7 \\
-1 & 1 < t < 7 \\
\hline\n& t > 7\n\end{cases} = (-t+7)(1-u_1) + (u_1 - u_7) - (u_7 - u_7) + \tau u_7 \implies f(t) = r + (t-1)u_1 - \tau u_7 + \tau u_7 - t
$$
\n
$$
\frac{1}{r} \sum_{\substack{r \neq r, r \neq 0 \text{ odd } r \text{ odd } r}} \sum_{\substack{r \neq 1 \text{ odd } r}} \sum_{\substack{r \neq 2r \neq 3 \text{ odd } r}} \sum_{\substack{r \neq 3r \neq 4r}} \sum_{\substack{r \neq 4r \neq 5r}} \sum_{\substack{r \neq 5r \neq 6r}} \sum_{\substack{r \neq 7r \neq 7r}} \sum_{\substack{r \neq 7r \neq 7r}} \sum_{\substack{r \neq 7r \neq 7r}} \sum_{\substack{r \neq 7r \neq 7r}} \sum_{\substack{r \neq 7r \neq 7r}} \sum_{\substack{r \neq 7r \neq 7r}} \sum_{\substack{r \neq 7r \neq 7r}} \sum_{\substack{r \neq 7r \neq 7r}} \sum_{\substack{s \neq 7r \neq 7r}} \sum_{\substack{s \neq 7r \neq 7r}} \sum_{\substack{s \neq 7r \neq 7r}} \sum_{\substack{s \neq 7r \neq 7r}} \sum_{\substack{s \neq 7r \neq 7r}} \sum_{\substack{s \neq 7r \neq 7r}} \sum_{\substack{s \neq 7r \neq 7r}} \sum_{\substack{s \neq 7r \neq 7r}} \sum_{\substack{s \neq 7r \neq 7r}} \sum_{\substack{s \neq 7r \neq 7r}} \sum_{\substack{s \neq 7r \neq 7r}} \sum_{\substack{s \neq 7r \neq 7r}} \sum_{\substack{s \neq 7r \neq 7r}} \sum_{\substack{s \neq 7r \neq 7r}} \sum_{\substack
$$

 <sup>C</sup> B A s s AC A C A s (s ) s s s s BE B E E s AD A D D 2 1 32 3 2 3 4 1 1 11 1 1 1 1 s st L [ ] L [ ] L [ ] L [ ] cos t s s ss s s 2 1 11 1 32 3 2 11 1 1 1 1 1 2 ´Äoì¶t¼§•¶t°Q¯

**4ـ گزينه «4»** كسر داده شده را ساده ميكنيم (چون دلتاي مخرج كوچكتـر از صـفر اسـت 4 2 16( ) ، بايـد مخـرج را بـه صـورت مربـع كامـل بنويسيم):

$$
F(s) = \frac{s^{Y} + fs + r}{(s^{Y} + fs + \lambda)^{Y}} = \frac{(s + 1)(s + r)}{((s + r)^{Y} + 1)^{Y}}
$$
  
\n
$$
\Rightarrow F(s) = \frac{((s + r) - 1)(s + r + 1)}{((s + r)^{Y} + 1)^{Y}} = \frac{-(s + r - r + 1) + (s + r + 1)}{((s + r)^{Y} + 1)^{Y}}
$$
  
\n
$$
\Rightarrow F(s) = \frac{((s + r) - 1)(s + r + 1)}{((s + r)^{Y} + 1)^{Y}} = \frac{-(s + r - r + 1) + (s + r + 1)}{(s + r)^{Y} + 1} = \frac{-(s + r) - 1}{(s + r)^{Y} + 1} \times \frac{(s + r) + 1}{(s + r)^{Y} + 1}
$$
  
\n
$$
\frac{L^{-1}[F(s-a)] = e^{at}L^{-1}[F(s)]}{s^{Y} + 1} + f(t) = e^{-rt}L^{-1}[\frac{s - 1}{s^{Y} + 1} \times \frac{s + 1}{s^{Y} + 1}] = e^{-rt}L^{-1}[\frac{s^{Y} - 1}{(s^{Y} + 1)^{Y}}]
$$
  
\n
$$
\Rightarrow [a, b] = \frac{1}{s^{Y} + 1} \times \frac{1}{s^{Y} + 1} = \frac{1}{s^{Y} + 1} = \
$$

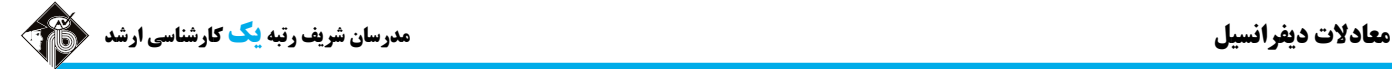

L[f ] s L[f ] s f ( ) sf ( ) f ( ) ،تابع مشتقات لاپلاس تبديل قضيه طبق كه ميدانيم**» 4 «گزينه ـ5** 3 2 .است در صورت حدگیری از طرفین تساوی بهازای s →s به lim L [f "] = lim (s ٌ L [f ] – s ُ f (0) – sf (0) – f "(0)) به s به s به در صورت حدگیری از طرفین تساوی بهازای s →s s مطابق با آنچـه کـه در  $s \rightarrow \infty$ درسنامه دوم گفته شد، سمت چپ تساوي برابر صفر است و با سادهسازي سمت راست آن داريم:  $s \rightarrow \infty$  s  $\lim (s^{\mathsf{T}}L[f] - s^{\mathsf{T}}f(\circ) - sf'(\circ) - f''(\circ)) = \circ \Rightarrow f''(\circ) = \lim (s^{\mathsf{T}}L[f] - s^{\mathsf{T}}f(\circ) - sf'(\circ))$  $\rightarrow \infty$  s  $\rightarrow \infty$ 

حالا بايد ( )fو () f را محاسبه نماييم:

$$
\begin{cases}\nf(\circ) = \lim_{s \to \infty} sF(s) = \lim_{s \to \infty} \frac{1}{s^{\gamma}(s - \tau)} = \circ \\
f'(\circ) = \lim_{s \to \infty} (s^{\gamma}L[f] - sf(\circ)) \xrightarrow{f(\circ) = \circ} f'(\circ) = \lim_{s \to \infty} s^{\gamma}L[f] = \lim_{s \to \infty} s^{\gamma} \frac{1}{s^{\gamma}(s - \tau)} = \circ\n\end{cases}
$$

بنابراين رابطه (0)″ f به f (0) =  $\lim_{S\to\infty} s^{\mathsf{T}} L[f]$  ساده ميشود. در نتيجه با محاسبه اين حد، به (0)″ c دست پيدا ميكنيم:

$$
f''(0) = \lim_{s \to \infty} s^{\mathcal{F}} \frac{1}{s^{\mathcal{F}}(s-\mathcal{F})} = 1
$$

، انتگرال مفروض برابر است با: dt)t (f e) s(F st **<sup>6</sup><sup>ـ</sup> گزينه «1»** با توجه به تعريف تبديل لاپلاس  $f(t)$  .

$$
I = \int_{0}^{\infty} e^{-\tau t} \frac{e^{t} - \cos t}{t} dt = L \left[ \frac{e^{t} - \cos t}{t} \right]_{s=\tau} \frac{L \left[ \frac{f(t)}{t} \right] = \int_{s}^{\infty} L \left[ f(t) \right] ds}{t} = \left( \int_{s}^{\infty} L \left[ e^{t} - \cos t \right] ds \right) \Big|_{s=\tau}
$$
\n
$$
I = \left( \int_{s}^{\infty} \left( \frac{1}{s - 1} - \frac{s}{s^{\tau} + 1} \right) ds \right) \Big|_{s=\tau} = \left( \left[ Ln \left( s - 1 \right) - \frac{1}{\tau} Ln \left( s^{\tau} + 1 \right) \right] \right]_{s}^{\infty} \right) \Big|_{s=\tau} = -Ln \frac{s - 1}{\sqrt{s^{\tau} + 1}} \Big|_{s=\tau} = -Ln \frac{1}{\sqrt{\Delta}} \implies I = Ln \sqrt{\Delta} = Ln \sqrt{\tau} = \frac{1}{\tau} Ln \sqrt{\Delta}
$$

بهصورت را <sup>y</sup> لاپلاس تبديل اگر**» <sup>2</sup> «گزينه <sup>ـ</sup><sup>7</sup>** st e y(t)dt y(t) انتگـرال ،كنيم تعريف اسـت. از معادلـه داده شـده تبـديل )]| t(y[L <sup>s</sup> همـان لاپلاس ميگيريم:

$$
L[y''] + L[y'] + \tau L[y] = L[(\tau + \sin t] \delta(t - \frac{\pi}{\tau})] \frac{L[y''] = s^{\tau}L[y] - sy(\circ) - y'(\circ)}{L[y'] = sL[y] - y(\circ)}
$$
  
\n
$$
\Rightarrow s^{\tau}L[y] - sy(\circ) - y'(\circ) + sL[y] - y(\circ) + \tau L[y] = e^{-\frac{\pi}{\tau}s} (\tau + \sin \frac{\pi}{\tau})
$$
  
\n
$$
\xrightarrow{y(\circ) = y'(\circ) = 1} (s^{\tau} + s + \tau) L[y] - s - \tau = \tau e^{-\frac{\pi}{\tau}s} \Rightarrow L[y] = \frac{s + \tau + \tau e^{-\frac{\pi}{\tau}s}}{s^{\tau} + s + \tau}
$$
  
\n
$$
\int_{0}^{\infty} y(t) dt = \frac{\tau + \tau}{\tau} = \frac{\delta}{\tau}
$$

حالا در  $\text{L}[y]$  به s مقدار صفر مىدهيم:

اينكه به توجه با**» <sup>2</sup> «گزينه <sup>ـ</sup><sup>8</sup>** st e f (t)dt تبديل لاپلاس تابع (t(f است، پس انتگرال خواسته شده تبـديل لاپـلاس (t(y5 بـه ازاي1 sاسـت. بـا تبديل لاپلاس گرفتن از طرفين معادله ديفرانسيل داريم:

y y y t( u (t)) L[y ] L[y ] L[y] L[t ( u (t))] 22 1 2 2 1 L[y ] s L[y] sy( ) y ( ) و L[y ] sL[y] y( ) ،تابع مشتقات لاپلاس تبديل قضيه از <sup>2</sup> ،شـده داده اوليـه شـرايط بـه توجـه بـا كـه ميباشـد L[y ] s L[y] s و L[y ] sL[y] 1 2 :داريم فوق تساوي در دو اين دادن قرار با .ميشوند حاصل as L[u (t)f (t)] e L[f (t a)] <sup>a</sup> <sup>s</sup> s L[y] s sL[y] L[y] L[tu (t)] (s s ) L[y] s e L[t ] s s <sup>2</sup> <sup>2</sup> 2 2 1 1 2 22 2 2 2 <sup>s</sup> <sup>s</sup> (s s ) L[y] s e ( ) L[y] e ( ) e ( ) s s s <sup>2</sup> <sup>1</sup> 2 2 1 1 2 2 2 5 112 1 4 1 ÁnHm«ÄI]

**9ـ گزينه «2»** با كمي سادهسازي انتگرال داخلي را به فرم ضرب پيچشي نوشته و داريم:

$$
I = \int_{0}^{\infty} \int_{0}^{x} e^{\varphi(x-t)} \cdot e^{-\Delta x} \sin t \, dt dx = \int_{0}^{\infty} e^{-\Delta x} \cdot \left( \int_{0}^{x} e^{\varphi(x-t)} \sin t \, dt \right) dx
$$
\n
$$
\xrightarrow{f*g = \int_{0}^{x} f(x-t)g(t)dt} I = \int_{0}^{\infty} e^{-\Delta x} \cdot \left( e^{\varphi x} \cdot \sin x \right) dx \xrightarrow{\int_{0}^{\infty} e^{-st}f(t)dt = F(s)} I = L[e^{\varphi x} \cdot \sin x] \Big|_{s=\Delta}
$$
\n
$$
\xrightarrow{L[f*g] = L[f]L[g]} I = (L[e^{\varphi x}]L[\sin x]) \Big|_{s=\Delta} = \left( \frac{1}{s-\varphi} \cdot \frac{1}{s^{\gamma}+1} \right) \Big|_{s=\Delta} = -\frac{1}{\gamma \Delta + 1} = -\frac{1}{\gamma \varphi}
$$

**10ـ گزينه «3»** براي محاسبه تبديل لاپلاس تابع مفروض به كمك قضاياي تبديل لاپلاس، به صورت زير عمل ميكنيم:

$$
\frac{L\left[\frac{f(t)}{t}\right] = \int_{s}^{\infty} L\left[f(t)\right] ds}{x} L\left[\frac{\cos x - e^{x}}{x}\right] = \int_{s}^{\infty} L\left[\cos x - e^{x}\right] ds = \int_{s}^{\infty} \left(\frac{s}{s^{r} + 1} - \frac{1}{s - 1}\right) ds
$$

$$
= \left[\frac{1}{\gamma} Ln\left(s^{r} + 1\right) - Ln\left(s - 1\right)\right] \Big|_{s}^{\infty} = Ln \frac{\sqrt{s^{r} + 1}}{s - 1} \Big|_{s}^{\infty} = \circ - Ln \frac{\sqrt{s^{r} + 1}}{s - 1} = Ln \frac{s - 1}{\sqrt{s^{r} + 1}}
$$

$$
\frac{L\left[\int_{s}^{t} f(t) dt\right] = \frac{L\left[f(t)\right]}{s}}{x} L\left[\int_{s}^{t} \left(\frac{\cos x - e^{x}}{x}\right) dx\right] = \frac{1}{s} L\left[\frac{\cos x - e^{x}}{x}\right] = \frac{1}{s} Ln \frac{s - 1}{\sqrt{s^{r} + 1}}
$$

$$
F(s) = L[e^{t} \frac{d}{dt}(\sin t * \cos t)] \frac{L[e^{at}f(t)] = F(s-a)}{dt} \times F(s) = L[\frac{d}{dt}(\sin t * \cos t)] \frac{L[e^{at}f(t)] = F(s-a)}{dt} \times F(s) = L[\frac{d}{dt}(\sin t * \cos t)]|_{s \to s-1}
$$
  
\n
$$
\frac{L[f'] = sL[f] - f(\circ)}{s} \times F(s) = (sL[sint * \cos t] - \sin(\circ) * \cos(\circ)|_{s \to s-1}
$$
  
\n
$$
\frac{\sin(\circ)*\cos(\circ) = \circ}{s} \times F(s) = (s-1)(L[sint * \cos t]|_{s \to s-1}) \frac{L[f * g] = L[f]L[g]}{s^{s} - s-1}
$$
  
\n
$$
F(s) = (s-1)(L[sint]L[\cos t])|_{s \to s-1} = (s-1)\frac{1}{s^{s} + 1} \cdot \frac{s}{s^{s} + 1}|_{s \to s-1} = (s-1)\frac{s-1}{((s-1)^{s} + 1)^{s}} \Rightarrow F(s) = \frac{(s-1)^{s}}{[(s-1)^{s} + 1]^{s}} = \frac{(s-1)^{s}}{s^{s} - 1} \times \frac{s}{s^{s} - 1}
$$

**12ـ گزينه «2»** از معادله ديفرانسيل انتگرالي داده شده تبديل لاپلاس ميگيريم و داريم:

$$
L[y'] + \tau L[y] + L[\int_{0}^{x} y(t) dt] = \circ
$$
\n
$$
L[y'] = sL[y] - y(\circ) \text{ using } L[y] = xL[y] + \tau L[y] + \tau L[y] = \text{for } x \in \mathbb{Z}
$$
\n
$$
\forall x \in \mathbb{Z}
$$
\n
$$
\forall x \in \mathbb{Z}
$$
\n
$$
\forall x \in \mathbb{Z}
$$
\n
$$
\forall x \in \mathbb{Z}
$$
\n
$$
\forall x \in \mathbb{Z}
$$
\n
$$
\forall x \in \mathbb{Z}
$$
\n
$$
\forall x \in \mathbb{Z}
$$
\n
$$
\forall x \in \mathbb{Z}
$$
\n
$$
\forall x \in \mathbb{Z}
$$
\n
$$
\forall x \in \mathbb{Z}
$$
\n
$$
\forall x \in \mathbb{Z}
$$
\n
$$
\forall x \in \mathbb{Z}
$$
\n
$$
\forall x \in \mathbb{Z}
$$
\n
$$
\forall x \in \mathbb{Z}
$$
\n
$$
\forall x \in \mathbb{Z}
$$
\n
$$
\forall x \in \mathbb{Z}
$$
\n
$$
\forall x \in \mathbb{Z}
$$
\n
$$
\forall x \in \mathbb{Z}
$$
\n
$$
\forall x \in \mathbb{Z}
$$
\n
$$
\forall x \in \mathbb{Z}
$$
\n
$$
\forall x \in \mathbb{Z}
$$
\n
$$
\forall x \in \mathbb{Z}
$$
\n
$$
\forall x \in \mathbb{Z}
$$
\n
$$
\forall x \in \mathbb{Z}
$$
\n
$$
\forall x \in \mathbb{Z}
$$
\n
$$
\forall x \in \mathbb{Z}
$$
\n
$$
\forall x \in \mathbb{Z}
$$
\n
$$
\forall x \in \mathbb{Z}
$$
\n
$$
\forall x \in \mathbb{Z}
$$
\n
$$
\forall x \in \mathbb{Z}
$$
\n
$$
\forall x \in \mathbb{Z}
$$
\n
$$
\forall x \in \mathbb{Z}
$$
\n
$$
\forall x \in \mathbb{Z}
$$
\n
$$
\forall x \in \mathbb{Z}
$$
\n
$$
\forall x \in \mathbb{Z}
$$
\

**13ـ گزينه «1»** اين تابع متناوب با دوره تناوب 4 T است و ضابطه آن در يك دوره تناوبش برابر t  $\begin{cases} \n\tau & \text{if } < t < \\ \n-\tau & \tau < t < \end{cases}$  $\begin{cases} -\tau & \tau < t < \end{cases}$  $\gamma \circ t < t$ 22 4 اسـت. حـالا از رابطـه تبـديل لاپـلاس توابع متناوب استفاده كرده و داريم:

$$
F(s) = \frac{1}{1 - e^{-sT}} \int_{0}^{T} e^{-st} f(t) dt
$$
\n
$$
\Rightarrow F(s) = \frac{1}{1 - e^{-sT}} \int_{0}^{T} e^{-st} f(t) dt
$$
\n
$$
\Rightarrow F(s) = \frac{1}{1 - e^{-sT}} \int_{0}^{T} + \frac{re^{-st}}{s} \Big|_{0}^{T} + \frac{re^{-st}}{s} \Big|_{0}^{T} = \frac{1}{1 - e^{-sT}} \Big|_{0}^{T} (1 - e^{-sT}) + \frac{r}{s} \Big|_{0}^{T} (e^{-sT})
$$
\n
$$
\Rightarrow F(s) = \frac{1}{s(1 - e^{-sT})} (1 - e^{-sT}) + e^{-sT} = \frac{1}{s(1 - e^{-sT})} (1 - e^{-sT}) + \frac{1}{s} (e^{-sT})
$$
\n
$$
\Rightarrow F(s) = \frac{1}{s(1 - e^{-sT})} (1 - e^{-sT}) + \frac{1 - e^{-sT}}{s(1 - e^{-sT})} = \frac{1}{s(1 - e^{-sT})} (1 - e^{-sT}) + \frac{1}{s(1 - e^{-sT})} = \frac{1}{s(1 + e^{-sT})} (1 - e^{-sT})
$$
\n
$$
\Rightarrow F(s) = \frac{1}{s(1 - e^{-sT})} (1 - e^{-sT}) + \frac{1 - e^{-sT}}{s(1 - e^{-sT})} = \frac{1}{s(1 + e^{-sT})} (1 - e^{-sT}) + \frac{1}{s(1 + e^{-sT})}
$$

$$
\frac{1}{2}e^{-3x}y(x)dx - \frac{1}{2}x^{3}y^{2} - \frac{1}{2}x^{2}y^{2} - \frac{1}{2}x^{2}y^{2} - 2x^{2}y^{2} - 2
$$

**19ـ گزينه «2»** از معادله ديفرانسيل اول نسبت به t مشتق گرفته و سپس معادله جديد را با معادله دوم از دستگاه جمع ميكنيم:

$$
x''' + ry'' + y' = 1 - \cos t \xrightarrow{\text{else}} x''' + x' + (ry'' + y') - (ry'' + y') = 1 - \cos t + \cos t \Rightarrow x''' + x' = 1
$$
\n
$$
\Rightarrow x''' + y'' + y' = 1 - \cos t \xrightarrow{\text{else}} x''' + y' = 1 - \cos t \xrightarrow{\text{else}} x''' + y' = 1 - \cos t \xrightarrow{\text{else}}
$$

با جايگذاري $\mathfrak{c} = \mathfrak{t} = \mathfrak{c}$  در معادله اول دستگاه داده شده،  $\mathfrak{c} = \mathfrak{c}''$  بهدست ميآيد.

$$
s(s^{\tau} + 1)L[x] = \frac{1}{s} + s \xrightarrow{s(s^{\tau} + 1)} \frac{d}{dx} \xrightarrow{\text{Hence, } s} L[x] = \frac{1}{s^{\tau}(s^{\tau} + 1)} + \frac{1}{s^{\tau} + 1}
$$
  
\n
$$
\Rightarrow L[x] = \frac{1}{s^{\tau}} - \frac{1}{s^{\tau} + 1} + \frac{1}{s^{\tau} + 1} = \frac{1}{s^{\tau}} \xrightarrow{\text{Hence, } s \to s} x(t) = L^{-1}[\frac{1}{s^{\tau}}] = t
$$

<sup>e</sup> <sup>t</sup> **<sup>20</sup><sup>ـ</sup> گزينه «1»** با انتقال جمله به داخل انتگرال و سادهسازي داريم: <sup>4</sup>

$$
f(t) = \int_{0}^{t} e^{f(t-x)} \frac{\delta(x-\frac{\pi}{r}) \sin \tau x}{x} dx \xrightarrow{\int_{0}^{t} f(t-x) g(x) dx = f * g} f(t) = e^{f t} * \frac{\delta(x-\frac{\pi}{r}) \sin \tau x}{x}
$$

$$
\xrightarrow{\frac{\delta(x-\frac{\pi}{r}) \sin \tau x}{x}} L[f(t)] = L[e^{f t} * \frac{\delta(x-\frac{\pi}{r}) \sin \tau x}{x}] \xrightarrow{L[f * g] = [f]L[g]} L[f(t)] = L[e^{f t}]L[\frac{\delta(x-\frac{\pi}{r}) \sin \tau x}{x}]
$$

$$
\Rightarrow L[f(t)] = \frac{1}{s - f} L[\delta(x-\frac{\pi}{r}) \frac{\sin \tau x}{x}] \xrightarrow{L[\delta_a(t)f(t)] = e^{-as} f(a)} L[f(t)] = \frac{1}{s - f} e^{-\frac{\pi}{r} s} \frac{\sin \tau \frac{\pi}{r}}{x} \Rightarrow L[f(t)] = -\frac{\tau}{\pi} e^{-\frac{\pi}{r} s}
$$

 $\frac{d}{dx} J_0(x) = J_1(x)$ 

 $^{+}$ 

# **<sup>1</sup><sup>ـ</sup> گزينه «2»** با استفاده از قضيه انتقال داريم:  **آزمون (3)**

$$
F(s) = L[e^{rt}(\tau \cos \Delta t - \tau \sin \Delta t)] = (\tau L[\cos \Delta t] - \tau L[\sin \Delta t])|_{s \to s - \tau}
$$
  
\n
$$
\Rightarrow F(s) = (\tau \frac{s}{s^{\tau} + \tau \Delta} - \tau \frac{\Delta}{s^{\tau} + \tau \Delta})|_{s \to s - \tau} = \frac{\tau s - \lambda \Delta}{s^{\tau} + \tau \Delta}|_{s \to s - \tau} \Rightarrow F(s) = \frac{\tau (s - \tau) - \lambda \Delta}{(s - \tau)^{\tau} + \tau \Delta} = \frac{\tau s - \tau - \lambda \Delta}{s^{\tau} - \tau s + \tau + \tau \Delta} = \frac{\tau s - \tau \Delta}{s^{\tau} - \tau s + \tau + \tau \Delta}
$$

**2ـ گزينه «2»** در رابطه داده شده در صورت مسأله بهجاي مقدار قرار ميدهيم:

حالا با لاپلاسگيري داريم:

$$
L[J_1(x)] = L[-\frac{d}{dx}J_0(x)] \xrightarrow{L[f']=sL[f]-f(o)} L[J_1(x)] = -sL[J_0(x)] + J_0(o)
$$
  

$$
\xrightarrow{J_0(o)=1} L[J_0(x)] = -s \frac{1}{\sqrt{s^2 + 1}} + 1 = 1 - \frac{s}{\sqrt{s^2 + 1}}
$$

**3ـ گزينه «4»** با سادهسازي تابع (s(F داده شده داريم:

$$
F(s) = \mathcal{E}e^{s} \xrightarrow{(s^{T} - As + \tau_{\Delta})^{T}} \mathcal{E}e^{s} \xrightarrow{(s - \tau_{\Delta})^{T}} \mathcal{E}e^{s} \xrightarrow{(s - \tau_{\Delta})^{T}} f(t) = \mathcal{E}e^{s} \xrightarrow{(s - \tau_{\Delta})^{T}} f(t) = \mathcal{
$$

-1
$$
L^{-1}[F(s-a)] = e^{at}L^{-1}[F(s)]
$$
ا ام−اییم. طبے قضیه اول انتقیال، 
$$
\frac{s-\mathfrak{f}}{((s-\mathfrak{f})^{\mathfrak{r}}+\mathfrak{q})^{\mathfrak{r}}}
$$

$$
-\frac{1}{\gamma}
$$
1 = e<sup>†t</sup>L<sup>-1</sup>( $\frac{s}{(s^{\gamma} + 9)^{\gamma}}$  = e<sup>†t</sup>L<sup>-1</sup>( $\frac{s}{(s^{\gamma} + 9)^{\gamma}}$ ) = e<sup>†t</sup>L<sup>-1</sup>( $\frac{s}{(s^{\gamma} + 9)^{\gamma}}$ )  
1 = e<sup>†t</sup>L<sup>-1</sup>( $\frac{s}{(s^{\gamma} + 9)^{\gamma}}$ )  
1 = 1.14 m<sup>-1</sup> m<sup>-1</sup>

$$
\frac{L^{-1}[F(s)] = -tL^{-1}[F(s)]}{(s^{\gamma} + \eta)^{\gamma}} = -tL^{-1}[\frac{-\frac{1}{\gamma}}{s^{\gamma} + \eta}] = \frac{t}{\gamma} \frac{\sin \tau t}{\gamma} = \frac{1}{\gamma} t \sin \tau t
$$

حالا جواب نهايي مسأله را به صورت زير مينويسيم:

$$
f(t) = \mathcal{F}eu_{-1}(t) (e^{ft} \times \frac{1}{\mathcal{F}} t \sin \tau t)|_{t \to t+1} = eu(t+1) e^{f(t+1)}(t+1) \sin \tau (t+1)
$$
  
\n
$$
\Rightarrow f(t) = u(t+1) e^{f(t+\Delta)}(t+1) \sin \tau (t+1) = u(t+1) e^{f(t+\Delta)}(t+1) \sin \tau (t+1)
$$

$$
\frac{1}{1+e^{-s}} = 1+e^{-s} + \frac{e^{-rs}}{r!} + \frac{e^{-rs}}{r!} + \frac{e^{-rs}}{r!} + \frac{e^{-rs}}{s!} = \sum_{n=0}^{\infty} \frac{e^{-ns}}{n!}
$$
\n
$$
f(t) = L^{-1} \left[ \sum_{n=0}^{\infty} \frac{1}{n!} e^{-ns} \right] = \sum_{n=0}^{\infty} \frac{1}{n!} L^{-1} \left[ \frac{e^{-ns}}{s} \right] = \sum_{n=0}^{\infty} \frac{u_n(t)}{n!}
$$
\n
$$
f(t) = L^{-1} \left[ \sum_{n=0}^{\infty} \frac{1}{n!} e^{-ns} \right] = \sum_{n=0}^{\infty} \frac{1}{n!} L^{-1} \left[ \frac{e^{-ns}}{s} \right] = \sum_{n=0}^{\infty} \frac{u_n(t)}{n!}
$$

$$
f(t) = u_{0} + u_{1} + \frac{u_{\tau}}{\tau} + \frac{u_{\tau}}{\rho} + \dots = \begin{cases} 1 & 0 < t < t \\ 0 & 1 < t < t \\ \frac{3}{t} & \frac{3}{t} < t < t \\ \frac{4}{t} + \frac{1}{\rho} = \frac{1}{t} \end{cases}
$$
  
\n
$$
f(t) = u_{0} + u_{1} + \frac{u_{\tau}}{\tau} + \frac{u_{\tau}}{\rho} + \dots = \begin{cases} 1 & 0 < t < t \\ 0 & 1 < t < t \\ \frac{5}{t} & \frac{5}{t} < t < t \\ 1 & 1 < t < t \\ 1 & \frac{1}{t} < t \end{cases}
$$
  
\n
$$
f(t) = u_{0} + u_{1} + \frac{u_{\tau}}{\tau} + \frac{u_{\tau}}{\rho} + \dots = \begin{cases} 1 & 0 < t < t \\ 0 & 1 < t < t \\ \frac{5}{t} & \frac{5}{t} < t < t \\ 1 & 1 < t < t \end{cases}
$$
  
\n
$$
f(t) = u_{0} + u_{1} + \frac{u_{\tau}}{\tau} + \frac{u_{\tau}}{\rho} + \dots = \begin{cases} 1 & 0 < t < t \\ 0 & \frac{1}{t} < t < t \\ \frac{1}{t} + \frac{1}{t} = \frac{1}{t} \end{cases}
$$
  
\n
$$
f(t) = u_{0} + u_{1} + \frac{u_{\tau}}{\tau} + \frac{u_{\tau}}{\rho} + \dots = \begin{cases} 1 & 0 < t < t \\ 0 & \frac{1}{t} < t < t \\ 1 & \frac{1}{t} < t \end{cases}
$$
  
\n
$$
f(t) = u_{0} + u_{1} + \frac{u_{\tau}}{\tau} + \frac{u_{\tau}}{\rho} + \dots = \begin{cases} 1 & 0 < t < t \\ 0 & \frac{1}{t} < t < t \\ 1 & \frac{1}{t} < t < t \end{cases}
$$

$$
I = \int_{0}^{\infty} e^{-t} \frac{\sin^{v} t}{t} dt = L \left[ \frac{\sin^{v} t}{t} \right]_{s=t}
$$

**5ـ گزينه «3»** با توجه به فرم انتگرالي تعريف تبديل لاپلاس داريم:

 $\frac{\sin^{\intercal} \, t}{\cdot}$ پس بايد لاپلاس t را در ۱ = s محاسبه نماييم:  $\frac{\sin^{\gamma}}{4}$ 

$$
\sin^{r} t = \frac{1 - \cos t}{\tau} \Rightarrow L^{-1}[\sin^{r} t] = \frac{1}{\tau}L^{-1}[1 - \cos t t] = \frac{1}{\tau}(\frac{1}{s} - \frac{s}{s^{\tau} + \tau})
$$
\n
$$
\frac{L^{-1}[\frac{f(t)}{t}] = \frac{1}{s} \times L[f(t)]ds}{t} \Rightarrow L[\frac{\sin^{r} t}{t}] = \int_{s}^{\infty} L[\sin^{r} t]ds = \frac{1}{\tau} \int_{s}^{\infty} (\frac{1}{s} - \frac{s}{s^{\tau} + \tau})ds
$$
\n
$$
\Rightarrow L[\frac{\sin^{r} t}{t}] = \frac{1}{\tau}[Ln s - \frac{1}{\tau}Ln(s^{\tau} + \tau)]|_{s}^{\infty} = \frac{1}{\tau}Ln \frac{s}{\sqrt{s^{\tau} + \tau}}|_{s}^{\infty} = \frac{1}{\tau}(0 - Ln \frac{s}{\sqrt{s^{\tau} + \tau}}) = \frac{1}{\tau}Ln \frac{\sqrt{s^{\tau} + \tau}}{s}
$$
\n
$$
\int_{s}^{\infty} e^{-t} \frac{\sin^{r} t}{t} dt = \frac{1}{\tau}Ln \frac{\sqrt{s^{\tau} + \tau}}{s}|_{s=1} = \frac{1}{\tau}Ln \sqrt{\Delta} = \frac{1}{\tau}Ln \sqrt{\tau} = \frac{1}{\tau}Ln \Delta \qquad \text{if } s = 1 \text{ and } s = 1 \text{ and } s = 2 \text{ and } s = 1 \text{ and } s = 2 \text{ and } s = 1 \text{ and } s = 2 \text{ and } s = 2 \text{ and } s = 2 \text{ and } s = 1 \text{ and } s = 2 \text{ and } s = 2 \text{ and } s = 2 \text{ and } s = 1 \text{ and } s = 2 \text{ and } s = 2 \text{
$$

**6ـ گزينه «2»** از معادله ديفرانسيل داده شده تبديل لاپلاس ميگيريم.

$$
L[ty''] + L[y'] + L[ty] = L[\delta_{\pi}(t)] \xrightarrow{L[tf(t)] = -\frac{d}{ds}L[f(t)]} \rightarrow
$$
  

$$
-\frac{d}{ds}L[y''] + L[y'] - \frac{d}{ds}L[y] = e^{-\pi s} \Rightarrow -\frac{d}{ds}(L[y''] + L[y]) + L[y'] = e^{-\pi s}
$$

حالا از قضيه تبديل لاپلاس مشتقات تابع استفاده ميكنيم:

$$
\frac{L[f']=s^{r}L[f]-sf_{(0)}-f'(0)}{L[f']=sL[f]-f(0)} \rightarrow -\frac{d}{ds}(s^{r}L[y]-sy(o)-y'(o)+L[y])+sL[y]-y(o)=e^{-\pi s}
$$
\n
$$
\frac{y(o)=1, y'(o)=0}{ds} \rightarrow -\frac{d}{ds}(s^{r}L[y]+L[y]-s)+sL[y]-1=e^{-\pi s}
$$
\n
$$
\frac{L[y]=Y}{ds} \rightarrow -\frac{d}{ds}((s^{r}+1)Y-s)+sY-1=e^{-\pi s} \Rightarrow -(rsY+(s^{r}+1)Y'-1)+sY-1=e^{-\pi s}
$$
\n
$$
-(s^{r}+1)Y'-rsY+sY+1-1=e^{-\pi s} \Rightarrow -(s^{r}+1)Y'-sY=e^{-\pi s} \xrightarrow{-(s^{r}+1)} s^{r} \xrightarrow{d} s^{r}+1
$$
\n
$$
Y' + \frac{s}{s^{r}+1}Y = -\frac{e^{-\pi s}}{s^{r}+1}
$$

**7ـ گزينه «3»** از طرفين معادله تبديل لاپلاس ميگيريم:

$$
L[y''] + FL[y] = \Delta L[\delta_{\gamma}(t)] + L[cos \gamma t]
$$
\n
$$
\frac{L[f'] = s^{T}L[f] - sf(\circ) - f'(\circ)}{s^{T}L[y] + \gamma L[y]} = \Delta e^{-\gamma s} + \frac{s}{s^{T} + \gamma}
$$
\n
$$
\frac{y(\circ) = y'(\circ) = \circ}{s^{T} + \gamma} \Rightarrow s^{T}L[y] + \gamma L[y] = \Delta e^{-\gamma s} + \frac{s}{s^{T} + \gamma} \Rightarrow L[y] (s^{T} + \gamma) = \Delta e^{-\gamma s} + \frac{s}{s^{T} + \gamma} \xrightarrow{s^{T} + \gamma} s \xrightarrow{s^{T} + \gamma} s \xrightarrow
$$

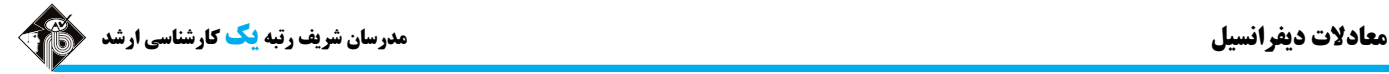

**9ـ گزينه «1»** با بهكارگيري قضاياي انتگرالگيري از تبديل لاپلاس، تبديل لاپلاس از انتگرال، و قضيه اول انتقال به محاسبه تبديل لاپلاس تـابع داده شـده

ميپردازيم:

$$
\frac{L[\frac{f(t)}{t}] = \int_{s}^{\infty} L[f(t)]ds}{t} \to L[\frac{e^{-\tau t} - e^{-t}}{t}] = \int_{s}^{\infty} L[e^{-\tau t} - e^{-t}]ds = \int_{s}^{\infty} (\frac{1}{s + \tau} - \frac{1}{s + 1})ds = Ln \frac{s + \tau}{s + 1} \Big|_{s}^{\infty} = \circ -Ln \frac{s + \tau}{s + 1} = Ln \frac{s + 1}{s + \tau}
$$
\n
$$
\frac{L[\int_{s}^{t} f(t)dt] = \frac{L[f(t)]}{s}}{\frac{L[e^{at}f(t)] = L[f(t)]|_{s \to s - a}}{s}} L[\int_{s}^{t} \frac{e^{-\tau u} - e^{-u}}{u} du] = \frac{1}{s} L[\frac{e^{-\tau u} - e^{-u}}{u}] = \frac{1}{s} Ln \frac{s + 1}{s + \tau}
$$
\n
$$
\frac{L[e^{at}f(t)] = L[f(t)]|_{s \to s - a}}{\frac{1}{s} L[e^{\tau t} \int_{s}^{t} \frac{e^{-\tau u} - e^{-u}}{u} du] = L[\int_{s}^{t} \frac{e^{-\tau u} - e^{-u}}{u} du] \Big|_{s \to s - \tau}
$$
\n
$$
\Rightarrow L[e^{\tau t} \int_{s}^{t} \frac{e^{-\tau u} - e^{-u}}{u} du] = \frac{1}{s - \tau} Ln \frac{(s - \tau) + 1}{(s - \tau) + \tau} = \frac{1}{s - \tau} Ln \frac{s - \tau}{s - 1}
$$

 اسـت. همچنـين تـابع سـمت راسـت تسـاوي بـه كمـك تـابع پلـه \* **10ـ گزينه «4»** انتگرال بهكار رفتـه در معادلـه انتگرالـي، ضـرب پيچشـي (t (y t sin بهصورت (t)+cos t u<sub>۲π</sub> + نوشته ميشود. با جايگذاري اين موارد در معادله، از طرفين تساوي تبديل لاپلاس گرفته و با قضاياي حاكم بر تبـديل لاپلاس، (y(t) را محاسبه ميكنيم:

 $y'(t) - \sin t * y'(t) = -u_{\tau\pi}(t) + \cos t u_{\tau\pi}(t) \xrightarrow{u_{\tau\pi}(t) \to u_{\tau\pi}(t)} L[y'] - L[\sin t * y'] = L[1] - L[u_{\tau\pi}(t)] + L[\cos t u_{\tau\pi}(t)]$ حالا از قضاياي تبديل لاپلاس از مشتقات تابع (L[f'] = s L[f] – f(0))، تبديل لاپلاس ضرب پچيشي توابع (L[f \*g] = L[f] [g]) و قضيه دوم انتقـال استفاده می كنيم:  $(L[u_a(t)f(t)] = e^{-as}L[f(t+a)])$ 

$$
sL[y]-y(\circ)-L[\sin t]L[y'] = \frac{1}{s} - e^{-\tau\pi s} + e^{-\tau\pi s}L[\cos(t+\tau\pi)] \xrightarrow[\cos(\alpha+\tau\pi)-\cos\alpha]{y(\circ)=\circ}
$$
  
\n
$$
sL[y]-\frac{1}{s^{\tau}+1}(sL[y]) = \frac{1}{s} - \frac{e^{-\tau\pi s}}{s} + e^{-\tau\pi s}L[\cos t] \Rightarrow L[y](s-\frac{s}{s^{\tau}+1}) = \frac{1}{s} - \frac{e^{-\tau\pi s}}{s} + e^{-\tau\pi s} \xrightarrow[s^{\tau}+1]{s} \frac{s^{\tau}+1}{s^{\tau}+1}
$$
  
\n
$$
\Rightarrow L[y](\frac{s^{\tau}+s-s}{s^{\tau}+1}) = \frac{1}{s} + e^{-\tau\pi s} (\frac{-1}{s} + \frac{s}{s^{\tau}+1}) \Rightarrow L[y] \xrightarrow[s^{\tau}+1]{s^{\tau}+1} = \frac{1}{s} + e^{-\tau\pi s} (\frac{-1}{s} + \frac{s}{s^{\tau}+1}) = \frac{1}{s} + e^{-\tau\pi s} \xrightarrow[s^{\tau}+1]{s^{\tau}+1} \frac{s^{\tau}+1}{s^{\tau}+1}
$$
  
\n
$$
L[y] = \frac{s^{\tau}+1}{s^{\tau}+1} + e^{-\tau\pi s} (-\frac{1}{s^{\tau}}) = \frac{1}{s^{\tau}+1} + \frac{1}{s^{\tau}} - e^{-\tau\pi s} \xrightarrow[s^{\tau}+1]{s^{\tau}+1} \frac{L^{-1}[e^{-as}F(s)] = u_{a}(t)L^{-1}[F(s)]|_{t\to t-a}}{s^{\tau}+1}
$$
  
\n
$$
y = t + \frac{t^{\tau}}{\tau!} - u_{\tau\pi}(t)L^{-1}[\frac{1}{s^{\tau}}]|_{t\to t-\tau\pi} = t + \frac{t^{\tau}}{s} - u_{\tau\pi}(t)(\frac{t^{\tau}}{s})|_{t\to t-\tau\pi} = t + \frac{t^{\tau}}{s} - u_{\tau\pi}(t)\frac{(t-\tau\pi)^{\tau}}{s}
$$

**11ـ گزينه «3»** با توجه به نمودار متناوب داده شده، تابع (t(f برابر| t cos | است. واضح است كه دوره تناوب (t(f نيز ، T اسـت. بنـابراين از تعريـف تبديل لاپلاس توابع متناوب يعني  $T_{\text{e}^{-st}}$ sT  $e^{-st} f(t) dt$  $L[f(t)]$ e ÷,  $=\frac{1}{1-e^{-}}$ ſ 1 استفاده كرده و  $\mathrm{F(s)}$  را محاسبه مينماييم:  $\mathrm{L}[\mathrm{f(t)}] \! = \! \frac{\mathsf{J} \, \circ}{\,}$  $F(s) = \frac{1}{1 - e^{-\pi s}} \int_{0}^{\pi} e^{-st} |\cos t| dt = \frac{1}{1 - e^{-\pi s}} [\int_{0}^{\pi} e^{-st} \cos t dt - \int_{\frac{\pi}{u}}^{\pi} e^{-st} \cos t dt]$  $\pi_{\text{a}}$ -st  $\log t$  dt =  $\int_{0}^{\pi} \frac{\pi}{r} e^{-st} \cos t dt = \int_{0}^{\pi} e^{-\frac{1}{2}t} dt$  $=\frac{1}{1-e^{-\pi s}}\int_{0}^{\pi}e^{-st} |\cos t| dt = \frac{1}{1-e^{-\pi s}}[\int_{0}^{\pi}e^{-st} \cos t dt - \int_{\frac{\pi}{\pi}}^{t}$  $F(s) = \frac{1}{1 - e^{-\pi s}} \int_{0}^{\pi} e^{-st} |\cos t| dt = \frac{1}{1 - e^{-\pi s}} [\int_{0}^{\pi}$  $\mathrm{e}^{-\mathrm{st}}\cos\mathrm{t}\,\mathrm{dt}$ از روش جدول استفاده میکنیم:  $\int e^{-st} \cos t \, dt = e^{-st} \sin t - se^{-st} \cos t - s^{\gamma} \int e^{-st} \cos t \, dt$  $(s^{\tau} + \tau) \int e^{-st} \cos t dt = e^{-st} (\sin t - s \cos t) \Rightarrow \int e^{-st} \cos t dt = \frac{e^{-st}}{\tau} (\sin t - s \cos t)$ s  $\Rightarrow$  (s<sup>Y</sup> + 1)  $\int e^{-st} \cos t dt = e^{-st} (\sin t - s \cos t) \Rightarrow \int e^{-st} \cos t dt = \frac{e^{-st}}{s^{\gamma} + 1} (\sin t - t)$ حالا از جواب انتگرال نامعین فوق استفاده کرده و جواب را در محدوده [ ج $\frac{\pi}{\gamma},\pi$ ] و [  $\frac{\pi}{\gamma},\pi$ ] بهدست میآوریم: I)  $\int \frac{\pi}{r} e^{-st} \cos t dt = \frac{e^{-st}}{r} (\sin t - s \cos t) \Big|_r^r = \frac{1}{r} (e^{-\frac{\pi}{r} s}) - (-s) = \frac{e^{-\frac{\pi}{r} s}}{r} + s$  $\int_{0}^{\frac{\pi}{s}} \frac{e^{-st}}{e^{-st}} \cos t dt = \frac{e^{-st}}{s^{\frac{3}{2}}+1} (\sin t - \cos t) \Big|_{0}^{\frac{\pi}{s}} = \frac{1}{s^{\frac{3}{2}}+1} (e^{-\frac{\pi}{s} s} - (-s)) = \frac{e^{-\frac{\pi}{s} s}}{s^{\frac{3}{2}}+1}$  $\gamma e^{-st} \cos t \, dt = \frac{c}{s^2 + 1} (\sin t - s \cos t) \Big|_s^s = \frac{1}{s^2 + 1} (e^{-\gamma t} - (-s)) = \frac{c}{s^2}$ I)  $\int_{0}^{\infty} \frac{x}{s} e^{-st} \cos t dt = \frac{e^{-st}}{s^{\gamma} + 1} (\sin t - \cos t) \Big|_{0}^{\infty} = \frac{1}{s^{\gamma} + 1} (e^{-\frac{1}{s} s} - (-s)) = \frac{e^{-\frac{1}{s} t} + 1}{s^{\gamma} + 1}$ II)  $\int_{-\infty}^{\pi} e^{-st} \cos t dt = \frac{e^{-st}}{s} (\sin t - s \cos t) \Big|_{-\infty}^{\pi} = \frac{1}{s} (\sec^{-\pi s} - e^{-\frac{\pi}{s}}) = \frac{\sec^{-\pi s} - e^{-\frac{\pi}{s}}}{s}$  $s^{\dagger}$  +  $\sqrt{\frac{\pi}{m}}$   $s^{\dagger}$  +  $\sqrt{s}$  $\pi$   $-\pi s$   $-\frac{\pi}{\omega}$  $\pi$ <sub>o</sub>-st coat dt =  $e^{-st}$  (cin t, coast)<sup> $\pi$ </sup> =  $(ee^{-\pi s})$   $\frac{\pi}{s}$  se<sup>- $\pi$ </sup>  $\int_{\frac{\pi}{2}}^{\frac{\pi}{2}} e^{-st} \cos t dt = \frac{e^{-st}}{s^{\gamma} + 1} (\sin t - s \cos t) \Big|_{\frac{\pi}{2}}^{\frac{\pi}{2}} = \frac{1}{s^{\gamma} + 1} (se^{-\pi s} - e^{-\frac{\pi}{3}s}) = \frac{se^{-\pi s} - e^{-\pi s}}{s^{\gamma} + 1}$  $\gamma$ II)  $\int_{\frac{\pi}{6}}^{\frac{\pi}{6}} e^{-st} \cos t dt = \frac{e^{-st}}{s^{\frac{3}{2}} + 1} (\sin t - s \cos t) \Big|_{\frac{\pi}{6}}^{\frac{\pi}{6}} = \frac{1}{s^{\frac{5}{2}} + 1} (se^{-\pi s} - e^{-\frac{5}{2}}) = \frac{se^{-\pi s} - e^{-\frac{5}{2}}}{s^{\frac{5}{2}} + 1}$ F(s)  $s + e^{-\frac{\pi}{5}}$ s se $\frac{-\frac{\pi}{5}}{s}$ s se $\frac{-\frac{\pi}{5}}{s}$  se $\frac{-\frac{\pi}{5}}{s}$  $F(s) = \frac{1}{s} \left( \frac{s+e^{-\tau}}{s^{\tau}} - \frac{se^{-\tau s}-e^{-\tau}}{s^{\tau}+1} \right)$  $e^{-\pi s}$   $s^{\dagger}$  + 1 s  $-\frac{\pi}{r}$ s  $-\frac{\pi}{r}$  $F(s) \rightarrow F(s) = \frac{1}{1 - e^{-\pi s}} \left( \frac{s + e^{-\pi s}}{s^5 + 1} - \frac{\text{se}^{-\pi s}}{s^5 + 1} \right)$  $-e^{-\pi s}$   $s^{\dagger}$  +  $s^{\dagger}$  +  $\frac{1}{2}$   $\sec^{-\pi s} - e^{-\pi s}$  $V_{+1}$   $e^{V}$ 1  $1 - e^{-\lambda s}$   $s' + 1$   $s' + 1$ جایگذاری در F(s)  $s_{0}$   $-\frac{\pi}{s}$  s  $\frac{-\frac{\pi}{s}}{s}$  $F(s) = \frac{1}{s} \times \frac{1}{s^{5} + 1} (s(1 - e^{-\pi s}) + 7e^{-\frac{1}{s} s}) = \frac{s}{s^{5} + 1} + \frac{7e^{-\pi s}}{(1 - e^{-\pi s})}$  $e^{-\pi s}$   $s' + 1$   $s' + 1$   $(1 - e^{-\pi s})(s' + 1)$  $-\pi s$   $-\frac{\pi}{s}$   $s$   $\pi e^{-\frac{\pi}{s}}$  $=\frac{1}{1-e^{-\pi s}}\times\frac{1}{s^{\tau}+1}(s(1-e^{-\pi s})+re^{-\tau})=\frac{s}{s^{\tau}+1}+\frac{1}{(1-e^{-\pi s})(s^{\tau}+1)}$  $\frac{1}{r_{+1}}(s(1-e^{-\pi s})+re^{-\frac{2s}{r}})=\frac{s}{s^{2}+1}+\frac{re^{-\pi s}}{(1-e^{-\pi s})(s^{2})^{2}}$  $F(s) = {1 \over 1 - e^{-\pi s}} \times {1 \over s^{\tau} + 1} (s(1 - e^{-\pi s}) + 7e^{-\pi s}) = {s \over s^{\tau} + 1} + {7e^{-\pi s} \over (1 - e^{-\pi s}) (s^{\tau} + 1)}$ Y  $\begin{matrix} t \\ + \end{matrix}$  $\pm$  $\overline{a}$ st st st  $e^{-st}$  | cost  $se^{-st}$ ,  $\Box$  sin t  $s^{\dagger}e^{-st}$  +  $-cos t$ -- $\overline{a}$  $\overline{a}$  $7e^{-st}$  +  $-$ انتگرال | مشتق

t \***12<sup>ـ</sup> گزينه «3»** جمله سمت چپ تساوي، ضرب پيچشي (t(g است. اين عبارت را در معادله جايگزين كرده <sup>و</sup> با لاپلاسگيري از معادله، تـابع (t(g را <sup>1</sup> محاسبه مينماييم:

$$
\frac{1}{\sqrt{t}} * g(t) = 1 + t + t^{\gamma} \xrightarrow{\text{max. } \mathcal{F} \to 0} \mathcal{L}[\frac{1}{\sqrt{t}} * g(t)] = L[1] + L[t^{\gamma}]
$$
\n
$$
\frac{L[\frac{1}{\sqrt{t}}] = L[t^{\gamma}] - \frac{1}{\sqrt{t}} - \frac{1}{\sqrt{t}} - \frac
$$

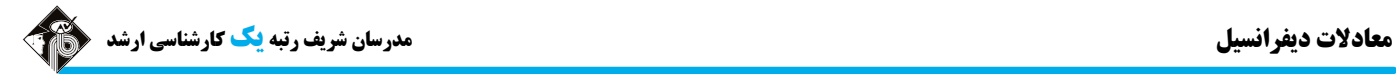

**13ـ گزينه «2»** از طرفين معادله، تبديل لاپلاس ميگيريم:

$$
L[f(t)] = L[e^{-t}] + L[\int_{0}^{t} (t-\tau) f(\tau) d\tau] \xrightarrow{\int_{0}^{t} (t-\tau) f(\tau) d\tau = t * f(t)} F(s) = \frac{1}{s+1} + L[t * f(t)]
$$
  

$$
\xrightarrow{L[f * g] = L[f]L[g]} F(s) = \frac{1}{s+1} + L[t]L[f(t)] \Rightarrow F(s) = \frac{1}{s+1} + \frac{1}{s'}F(s) \xrightarrow{s'\ y \to \psi} s^{T}F(s) = \frac{s^{T}}{s+1} + F(s)
$$
  

$$
\Rightarrow (s^{T} - 1)F(s) = \frac{s^{T}}{s+1} \Rightarrow F(s) = \frac{s^{T}}{(s^{T} - 1)(s+1)} = \frac{s^{T}}{(s-1)(s+1)^{T}}
$$

تابع (F(s را به صورت كسرهاي جزئي مينويسيم:

$$
F(s) = \frac{A}{s-1} + \frac{B}{s+1} + \frac{C}{(s+1)^{r}} = \frac{A(s+1)^{r} + B(s-1)(s+1) + C(s-1)}{(s-1)(s+1)^{r}} = \frac{(A+B)s^{r} + (rA+C)s + A - B - C}{(s-1)(s+1)^{r}}
$$
\n
$$
\begin{aligned}\n\left\{\n\begin{aligned}\ns^{r} : A + B &= 1 \\
s^{r} : rA + C &= 0 \\
s^{s} : A - B - C &= 0\n\end{aligned}\n\right. &\Rightarrow A = \frac{1}{r}, B = \frac{r}{r}, C = -\frac{1}{r} \Rightarrow F(s) = \frac{\frac{1}{r}}{s-1} + \frac{\frac{r}{r}}{s+1} - \frac{\frac{1}{r}}{(s+1)^{r}} \\
s^{s} : A - B - C &= 0\n\end{aligned}\n\Rightarrow f(t) = L^{-1}[\frac{\frac{1}{r}}{s-1} + \frac{\frac{r}{r}}{s+1} - \frac{\frac{1}{r}}{(s+1)^{r}}] = \frac{1}{r}e^{t} + \frac{r}{r}e^{-t} - \frac{1}{r}L^{-1}[\frac{1}{(s+1)^{r}}]
$$
\n
$$
\frac{L^{-1}[\frac{1}{(s+1)^{r}}] = -L^{-1}[(\frac{1}{s+1})^{r}] = -te^{-t}}{s+1} \Rightarrow f(t) = \frac{1}{r}e^{t} + \frac{r}{r}e^{-t} - \frac{1}{r}te^{-t} = (\frac{r}{r} - \frac{1}{r}t)e^{-t} + \frac{1}{r}e^{t}
$$

**14ـ گزينه «1»** فرض كنيد كه 4 3 ) s( F ابتدا به صورت 4 ) s(F) s (G است و سپس با تغيير مقياس به 3 34) s ( G ) s( F تبديل ميشود. بنابراين از قضيه اول انتقال داريم:

$$
\frac{L^{-1}[F(s-a)] = e^{at}L^{-1}[F(s)] = e^{at}f(t)}{L^{-1}[F(as)] = \frac{1}{a}L^{-1}[F(s)]} \to L^{-1}[F(s+f)] = e^{-ft}L^{-1}[F(s)] = e^{-ft}f(t)
$$
\n
$$
\frac{L^{-1}[F(as)] = \frac{1}{a}L^{-1}[F(s)]}{\frac{1}{a}L^{-1}[F(s)]} \to L^{-1}[F(\tau s+f)] = L^{-1}[G(\tau s)] = \frac{1}{\tau}L^{-1}[G(s)]|_{t \to \frac{t}{\tau}}
$$
\n
$$
\frac{L^{-1}[G(s)] = L^{-1}[F(s+f)]}{\frac{1}{\tau}L^{-1}[F(s+f)]} \to L^{-1}[F(\tau s+f)] = \frac{1}{\tau}e^{-\tau t}f(t)|_{t \to \frac{t}{\tau}} = \frac{1}{\tau}e^{-\tau t}f(\frac{t}{\tau})
$$
\n
$$
\xrightarrow{f(t) = t^{\tau} + \int_{0}^{t} \cos^{\tau} u du} L^{-1}[F(\tau s+f)] = \frac{1}{\tau}e^{-\tau t}(\frac{t}{\tau\tau} + \int_{0}^{t} \cos^{\tau} u du)
$$

**15ـ گزينه «1»** از دستگاه معادلات داده شده تبديل لاپلاس ميگيريم و داريم:

$$
\begin{cases}\nL[y_1^2] - L[y_2^2] - L[e^t] + vL[t] = \frac{1}{s-1} + \frac{y}{s} \\
L[y_1^2] - L[y_2^2] - y_1(c) - \frac{y_1(c) - y_2}{s} + \frac{y_1}{s} \\
L[y_1^2] - 3L[y_1] - y_1(c) - \frac{y_1(c) - y_2(c) - y_1(c) - y_1(c) - y_1(c) - y_1(c) - y_1(c) - y_1(c) \\
L[y_1^2] - s^2L[y_1] - sy_1(c) - y_1^2(c) - \frac{y_1(c) - y_1(c) - y_1(c) - y_1(c) - y_1(c) - y_1(c) \\
L[y_1^2] - s^2L[y_1] - sy_1(c) - y_1^2(c) - \frac{y_1(c) - y_1(c) - y_1(c) - y_1(c) - y_1(c) - y_1(c) \\
L[y_1^2] - s^2L[y_1] - sy_1(c) - y_1^2(c) - \frac{y_1(c) - y_1(c) - y_1^2}{s} + \frac{y_1}{s} + \frac{y_1}{s} + \frac{y_1}{s} \\
S^T L[y_1] - T - sL[y_1] - \frac{1}{s-1} + \frac{y_1}{s} \\
S^T L[y_1] - T - sL[y_1] - \frac{1}{s-1} + \frac{y_1}{s} \\
S^T L[y_1] - T - sL[y_1] - \frac{1}{s-1} + \frac{y_1}{s} \\
S^T L[y_1] - \frac{1}{s} + \frac{y_1}{s} \\
S^T L[y_1] - \frac{1}{s} + \frac{y_1}{s} \\
S^T L[y_1] - \frac{1}{s} \\
S^T L[y_1] - \frac{1}{s} \\
S^T L[y_1] - \frac{1}{s} \\
S^T L[y_1] - \frac{1}{s} \\
S^T L[y_1] - \frac{1}{s} \\
S^T L[y_1] - \frac{1}{s} \\
S^T L[y_1] - \frac{1}{s} \\
S^T L[y_1] - \frac{1}{s} \\
S^T L[y_1] - \frac{1}{s} \\
S^T L[y_1] - \frac{1}{s} \\
S^T L[y_1] - \frac{1}{s} \\
S^T L[y_1]
$$

 $\Rightarrow$  y<sub>1</sub>(t) = -1+ sin  $\tau t + e^{t}$  = sin  $\tau t + e^{t}$  -1

عبارت درون پرانتز را به كسرهاي جزئي تفكيك ميكنيم:

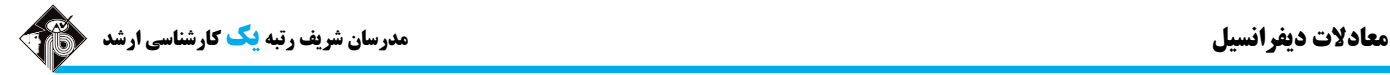

را به داخل انتگرال منتقل كرده و فرم كلي انتگرال را به صورت انتگرال پيچشي <sup>e</sup> <sup>t</sup> **<sup>16</sup><sup>ـ</sup> گزينه «4»** جمله t f g f (t x)g(x)dx \* <sup>و</sup> كـرده بازنويسي سپس تبديل لاپلاس ميگيريم:

$$
f(t) = tf \int_{0}^{t} e^{-(t-x)} x \, \delta_{\frac{\pi}{\gamma}}(x) \sin x \, dx = t \left(e^{-t} * \delta_{\frac{\pi}{\gamma}}(t) \tan t\right)
$$
\n
$$
\xrightarrow[\gamma]{\text{max}} \delta_{\frac{\pi}{\gamma}}(x) \sin x \, dx = t \left(e^{-t} * \delta_{\frac{\pi}{\gamma}}(t) \tan t\right)
$$
\n
$$
\xrightarrow[\gamma]{\text{max}} \delta_{\frac{\pi}{\gamma}}(t) \sin t]
$$
\n
$$
F(s) = -\frac{d}{ds} L[e^{-t} * \delta_{\frac{\pi}{\gamma}}(t) \tan t] \xrightarrow[\gamma]{L[f * g] = L[f]L[g]} F(s) = -\frac{d}{ds} (L[e^{-t}]L[\delta_{\frac{\pi}{\gamma}}(t) \tan t])
$$
\n
$$
\xrightarrow[\gamma]{L[\delta_a(t) f(t)] = e^{-as} f(a)} F(s) = -\frac{d}{ds} (\frac{1}{s + 1} \cdot e^{-\frac{\pi}{\gamma}} \cdot \frac{\pi}{(s + 1)} \cdot e^{-\frac{\pi}{\gamma}} \cdot e^{-\frac{\pi}{\gamma}} \cdot e^{-\frac{\pi
$$

۱۷ــ <sup>و</sup>زينه «۲» با انتقال جمله <sup>t و</sup> به داخل انتگرال، به انتگرال e<sup>t−u</sup>y″(u)du ، مىرسيم كـه همـان ضـرب پيچشـي (e<sup>t</sup> \*y″(t معادلـه را  $y' - e^t * y'' = y + u_1(t)$  بازنويسي ميكنيم:  $y'' - e^t * y'' = y + u_1(t)$ حالا بايد از معادله فوق تبديل لاپلاس بگيريم. توجه كنيد كه [f \*g] = L[f] .

$$
L[y'] - L[e^{t}]L[y''] = L[y] + L[u_{1}(t)] - \frac{L[f'] = sL[f] - f(o)}{L[f''] = s^{r}L[f] - s^{r}(o) - f'(o)} \Rightarrow sL[y] - y(o) - \frac{1}{s-1}(s^{r}L[y] - sy(o) - y'(o)) = L[y] + \frac{e^{-s}}{s}
$$
\n
$$
\xrightarrow{y(o) = y'(o) = o} sL[y] - \frac{s^{r}}{s-1}L[y] = L[y] + \frac{e^{-s}}{s} \Rightarrow (s - \frac{s^{r}}{s-1} - 1)L[y] = \frac{e^{-s}}{s} \Rightarrow \frac{s(s-1) - s^{r} - (s-1)}{s-1}L[y] = \frac{e^{-s}}{s}
$$
\n
$$
\xrightarrow{S} \xrightarrow{s} - \frac{s^{r} - s + 1}{s-1}L[y] = \frac{e^{-s}}{s} \Rightarrow \frac{-rs + 1}{s-1}L[y] = \frac{e^{-s}}{s} \xrightarrow{-(rs+1)} \frac{e^{-s} - s(s-1)}{s(-rs+1)} \Rightarrow L[y] = \frac{e^{-s}(s-1)}{s(s-1)} \Rightarrow L[y] = -\frac{1}{s}e^{-s} \frac{s-1}{s(s-1)}
$$

$$
\frac{s-1}{s(s-\frac{1}{r})} = \frac{A}{s} + \frac{B}{s-\frac{1}{r}} = \frac{(A+B)s-\frac{A}{r}}{s(s-\frac{1}{r})} \Rightarrow \begin{cases} A=r \\ B=-1 \end{cases}
$$

$$
y(t) = -\frac{1}{\gamma} L^{-1} [e^{-s}(\frac{\gamma}{s} - \frac{1}{s - \frac{1}{\gamma}})] \xrightarrow{L^{-1} [e^{-as}F(s)] = u_a(t) L^{-1} [F(s)]|_{t \to t - a}} y(t) = -\frac{1}{\gamma} u_1(t) L^{-1} [\frac{\gamma}{s} - \frac{1}{s - \frac{1}{\gamma}}]_{t \to t - 1} = -\frac{1}{\gamma} u_1(t) (\gamma - e^{\frac{t}{\gamma}})|_{t \to t - 1}
$$
  
\n
$$
\Rightarrow y(t) = -\frac{1}{\gamma} u_1(t) [\gamma - e^{\frac{1}{\gamma}(t - 1)}] = u_1(t)(-\gamma + \frac{1}{\gamma} e^{\frac{1}{\gamma}(t - 1)})
$$

$$
f(t) = L^{-1}[\frac{\dot{r} + r e^{-r s} - \dot{r} e^{-r s} - r e^{-\Delta s}}{s}] = \dot{r} L^{-1}[\frac{1}{s}] + r L^{-1}[\frac{e^{-r s}}{s}] - \dot{r} L^{-1}[\frac{e^{-r s}}{s}] = \dot{r} L^{-1}[\frac{1}{s}] + r L^{-1}[\frac{e^{-r s}}{s}] - \dot{r} L^{-1}[\frac{e^{-\Delta s}}{s}]
$$
  
\n
$$
\frac{L^{-1}[e^{-a s}F(s)] = U_a(t)L^{-1}[F(s)]|_{t \to t - a}}{s} + f(t) = \dot{r} + r u_r(t)L^{-1}[\frac{1}{s}]|_{t \to t - \gamma} - \dot{r} u_r(t)L^{-1}[\frac{1}{s}]|_{t \to t - \gamma} - r u_a(t)L^{-1}[\frac{1}{s}]|_{t \to t - \Delta}
$$
  
\n
$$
\Rightarrow f(t) = \dot{r} + r u_r(t) - r u_a(t)
$$
  
\n
$$
\Rightarrow f(t) = \dot{r} + r u_r(t) - r u_a(t)
$$
  
\n
$$
\frac{u_r(t) = u_r(t) = u_a(t) = 0}{s} + f(t) = r
$$

**مدرسان شريف رتبه يككارشناسي ارشد فصل چهارم: تبديل لاپلاس و كاربردهاي آن**

،انتقال دوم قضيه طبق**» <sup>4</sup> «گزينه <sup>ـ</sup><sup>19</sup>** as <sup>a</sup> t ta L [e F(s)] u (t) L [F(s)]| ، در نتيجه داريم: 1 1

$$
.L^{-1}[e^{-\tau s}\frac{s+\tau}{s^{\tau}+s+\tau}] = u_{\tau}(t)L^{-1}[\frac{s+\tau}{s^{\tau}+s+\tau}]|_{t\to t-\tau}
$$

حالا بايد لاپلاس معكوس جعلا<br>s<sup>۲</sup> +s + ۳  $\overline{+}$  $5 + s +$  $\mathsf{r}$ ٣ را محاسبه نماييم. براي اين منظور، مخرج كسر را به فرم مربع كامل مينويسيم. (چون دلتـاي مخـرج منفـي بـوده و غيرقابل تجزيه است):

$$
\frac{s+\gamma}{s^{\gamma}+s+\gamma} = \frac{(s+\frac{1}{\gamma})-\frac{1}{\gamma}+\gamma}{(s+\frac{1}{\gamma})^{\gamma}-\frac{1}{\gamma}+\gamma} = \frac{(s+\frac{1}{\gamma})+\frac{\gamma}{\gamma}}{(s+\frac{1}{\gamma})^{\gamma}+\frac{11}{\gamma}} = \frac{(s+\frac{1}{\gamma})+\frac{\gamma}{\gamma}}{(s+\frac{1}{\gamma})^{\gamma}+\frac{11}{\gamma}} \Rightarrow f(t) = L^{-1}[\frac{(s+\frac{1}{\gamma})+\frac{\gamma}{\gamma}}{(s+\frac{1}{\gamma})^{\gamma}+\frac{11}{\gamma}}]
$$
\n
$$
\frac{L^{-1}[F(s-a)]=e^{at}L^{-1}[F(s)]}{\frac{(F(s-a))}{\gamma}+f(t)} = e^{-\frac{1}{\gamma}t}L^{-1}[\frac{s+\frac{\gamma}{\gamma}}{s^{\gamma}+\frac{11}{\gamma}}] = e^{-\frac{1}{\gamma}t}(\cos\frac{\sqrt{11}}{\gamma}t+\frac{\gamma}{\gamma}\frac{\sin\frac{\sqrt{11}}{\gamma}t}{\frac{\sqrt{11}}{\gamma}}) = e^{-\frac{1}{\gamma}t}(\cos\frac{\sqrt{11}}{\gamma}t+\frac{\gamma}{\sqrt{11}}\sin\frac{\sqrt{11}}{\gamma}t)
$$
\n
$$
\frac{t\rightarrow t-\gamma}{\gamma}e^{-\frac{1}{\gamma}(t-\gamma)}(\cos\frac{\sqrt{11}}{\gamma}(t-\gamma)+\frac{\gamma}{\sqrt{11}}\sin\frac{\sqrt{11}}{\gamma}(t-\gamma)) \Rightarrow i\rightarrow z \quad t-\gamma \text{ such that } \frac{s+\gamma}{s^{\gamma}+s+\gamma} \text{ such that } \frac{s+\gamma}{s^{\gamma}+s+\gamma}
$$
\n
$$
\therefore \frac{s+\gamma}{s^{\gamma}+s+\gamma}e^{-\frac{1}{\gamma}(t-\gamma)}(\cos\frac{\sqrt{11}}{\gamma}(t-\gamma)+\frac{\gamma}{\sqrt{11}}\sin\frac{\sqrt{11}}{\gamma}(t-\gamma)) \Rightarrow u_{\gamma}(t) = e^{-\gamma s} \frac{s+\gamma}{s^{\gamma}+s+\gamma}
$$
\n
$$
\Rightarrow u_{\gamma}(t) = u_{\gamma}(t)e^{-\frac{1}{\gamma}(t-\gamma)}(\cos(\frac{\sqrt{11}}{\gamma}(t-\gamma))+\frac{\gamma}{\sqrt{11}}\sin(\frac{\sqrt{11}}{\gamma}(t-\gamma)))
$$

**20ـ گزينه «2»** با محاسبه مشتق (s(F داريم:

$$
F'(s) = \frac{-\frac{1}{s^{2}}}{\sqrt{1+(\frac{1}{s})^{2}}} = -\frac{1}{s\sqrt{1+s^{2}}} \xrightarrow{L^{-1}[\frac{F(s)}{s}] = \int_{0}^{t} L^{-1}[F(s)]dt} L^{-1}[-\frac{1}{s\sqrt{1+s^{2}}} = -\int_{0}^{t} L^{-1}[\frac{1}{\sqrt{1+s^{2}}}]dt \implies L^{-1}[F'(s)] = -\int_{0}^{t} J_{0}(t)dt
$$
\n
$$
[F'(s)] = -\frac{1}{s\sqrt{1+s^{2}}} \xrightarrow{L^{-1}[F(s)] = -\frac{1}{s\sqrt{1+s^{2}}} \xrightarrow{L^{-1}[F(s)] = -\frac{1}{s\sqrt{1+s^{2}}} \xrightarrow{L^{-1}[F(s)] = -\frac{1}{s\sqrt{1+s^{2}}} \xrightarrow{L^{-1}[F(s)] = -\frac{1}{s\sqrt{1+s^{2}}} \xrightarrow{L^{-1}[F(s)] = -\frac{1}{s\sqrt{1+s^{2}}} \xrightarrow{L^{-1}[F(s)] = -\frac{1}{s\sqrt{1-s^{2}}} \xrightarrow{L^{-1}[F(s)] = -\frac{1}{s\sqrt{1-s^{2}}} \x
$$